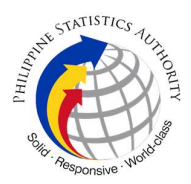

# 14. Copy Issuance of Death Certificate at PSA Civil Registry System Outlet under Civil Registry System Information Technology Project Phase II (CRS-ITP2)

Provision of copy of the death certificate of the deceased person available in the PSA Civil Registry System (CRS) Database (converted documents).

Under the new system – the Civil Registry System Information Technology Project Phase II (CRS-ITP2), all CRS outlets centralize all backroom tasks such as database searching/query (RSO) for faster processing of CRD requests. The infrastructure setup of CRS-ITP2 is "Hub-and-Spoke Model", wherein the Back Offices functions as the "Hub", while the Outlets, which use the services of the Hub, are the "Spoke".

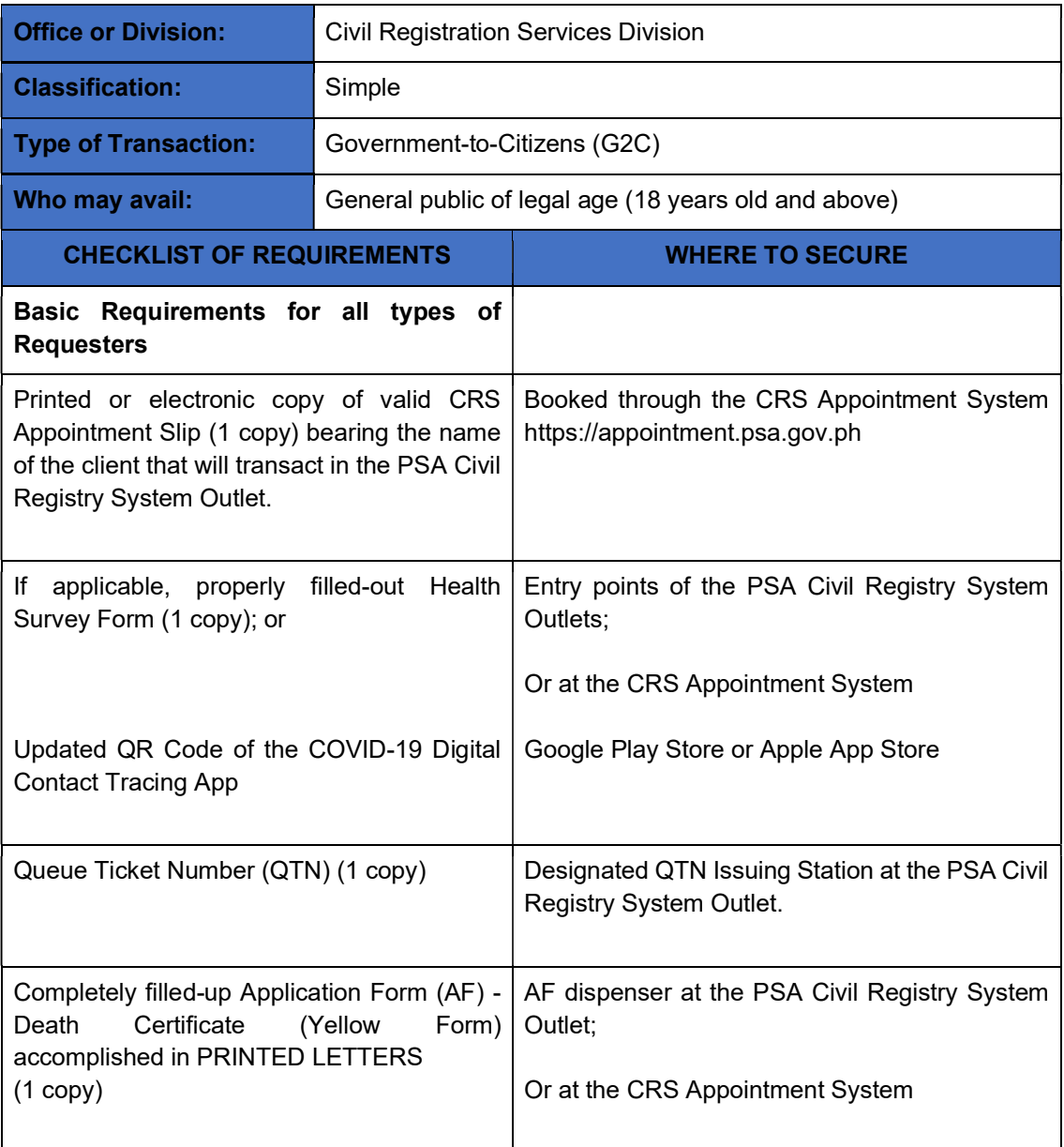

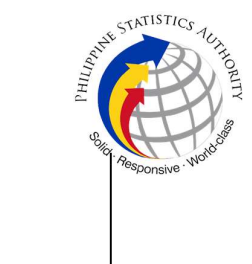

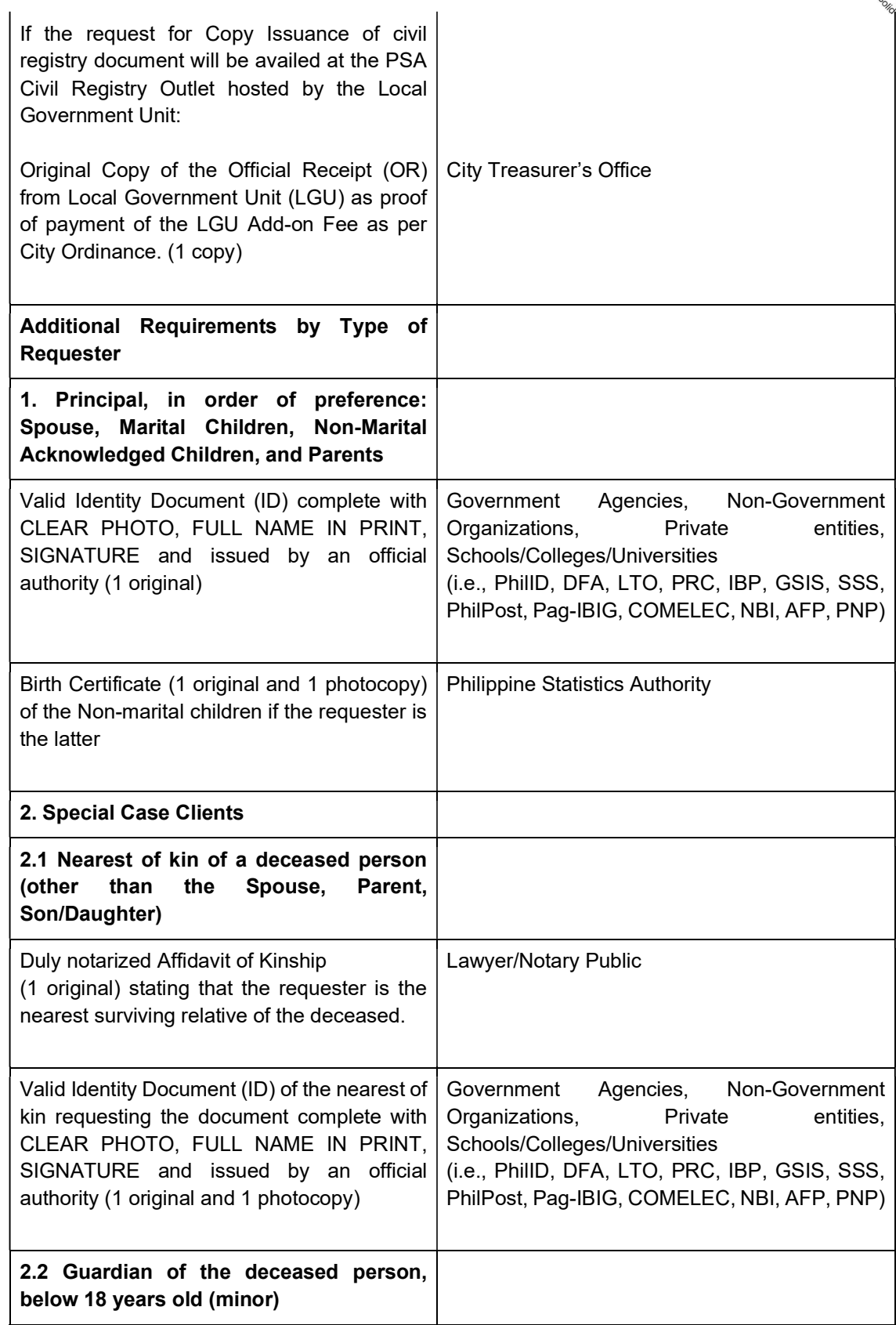

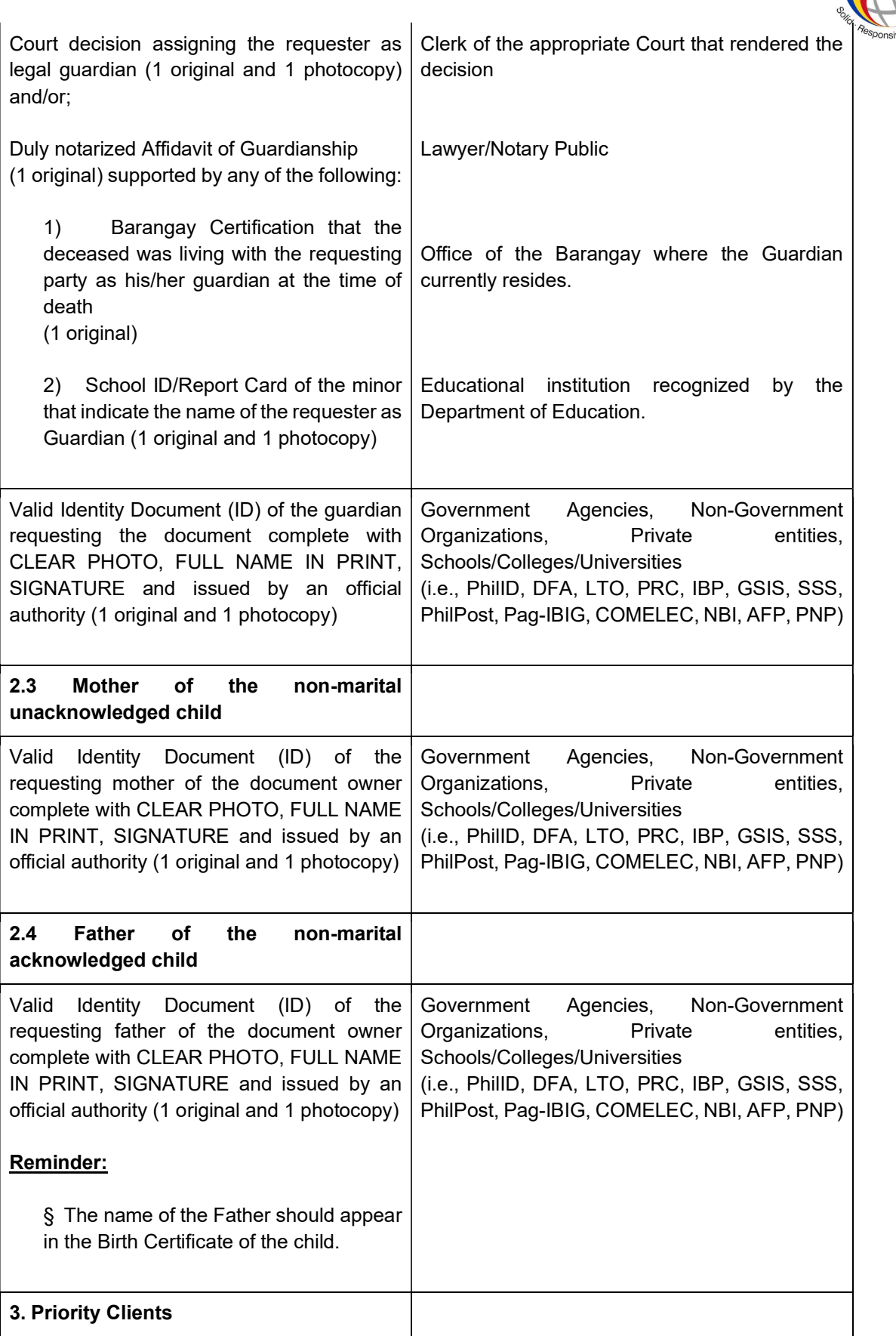

ARTISTICS AUTOR

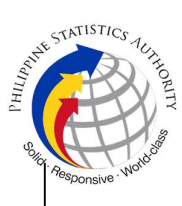

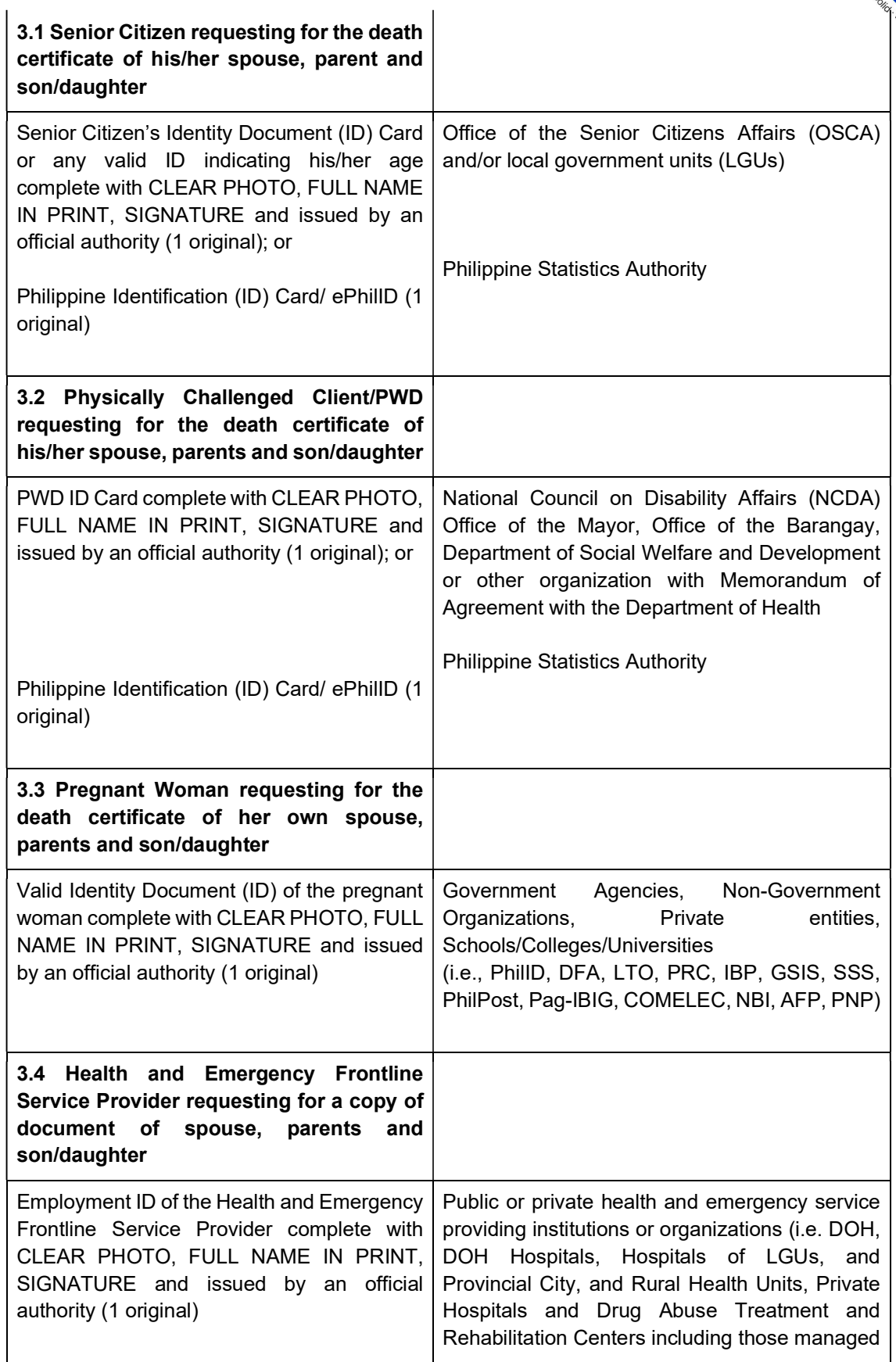

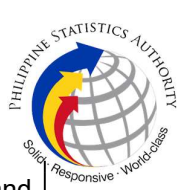

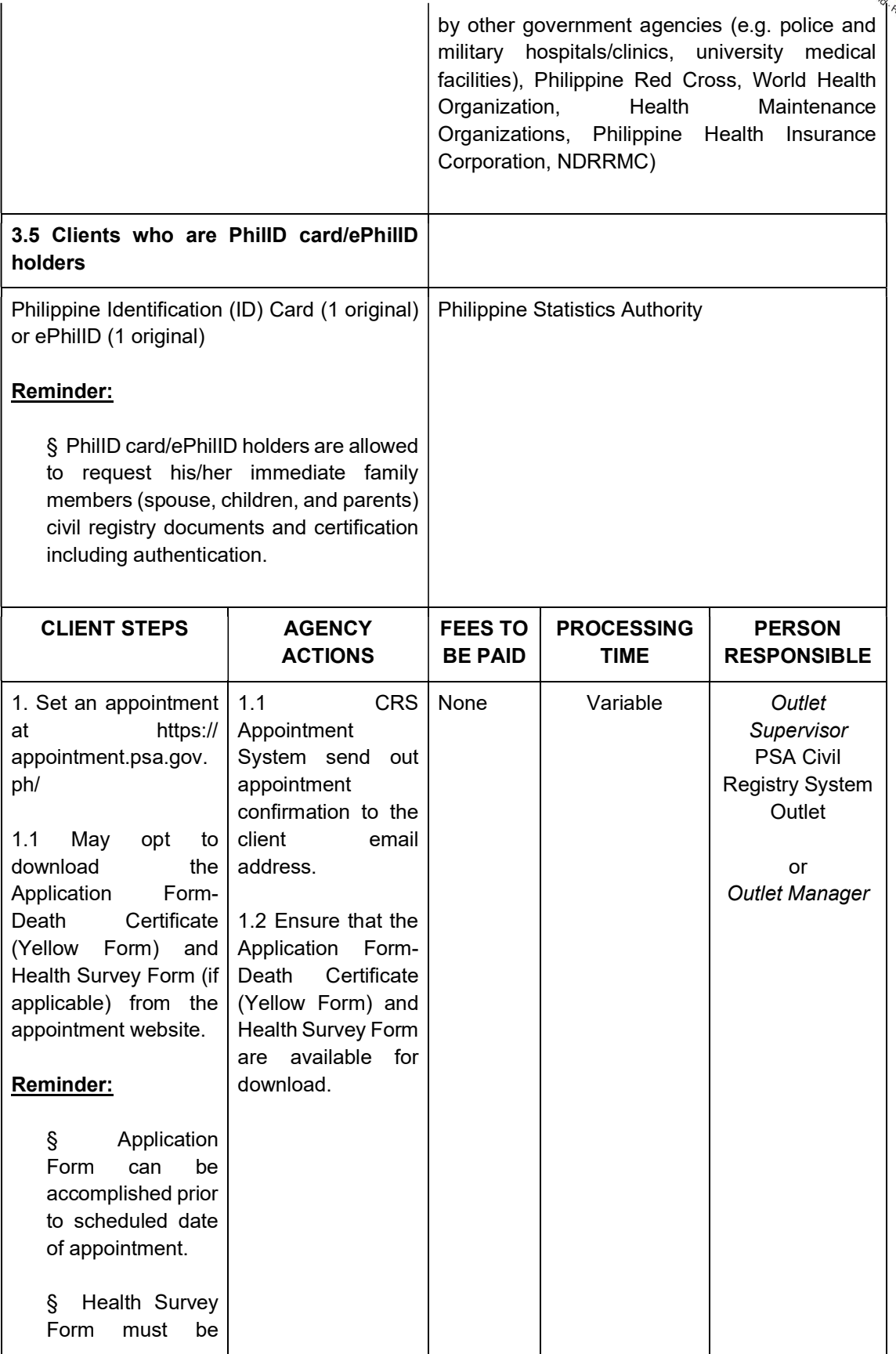

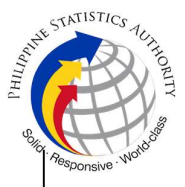

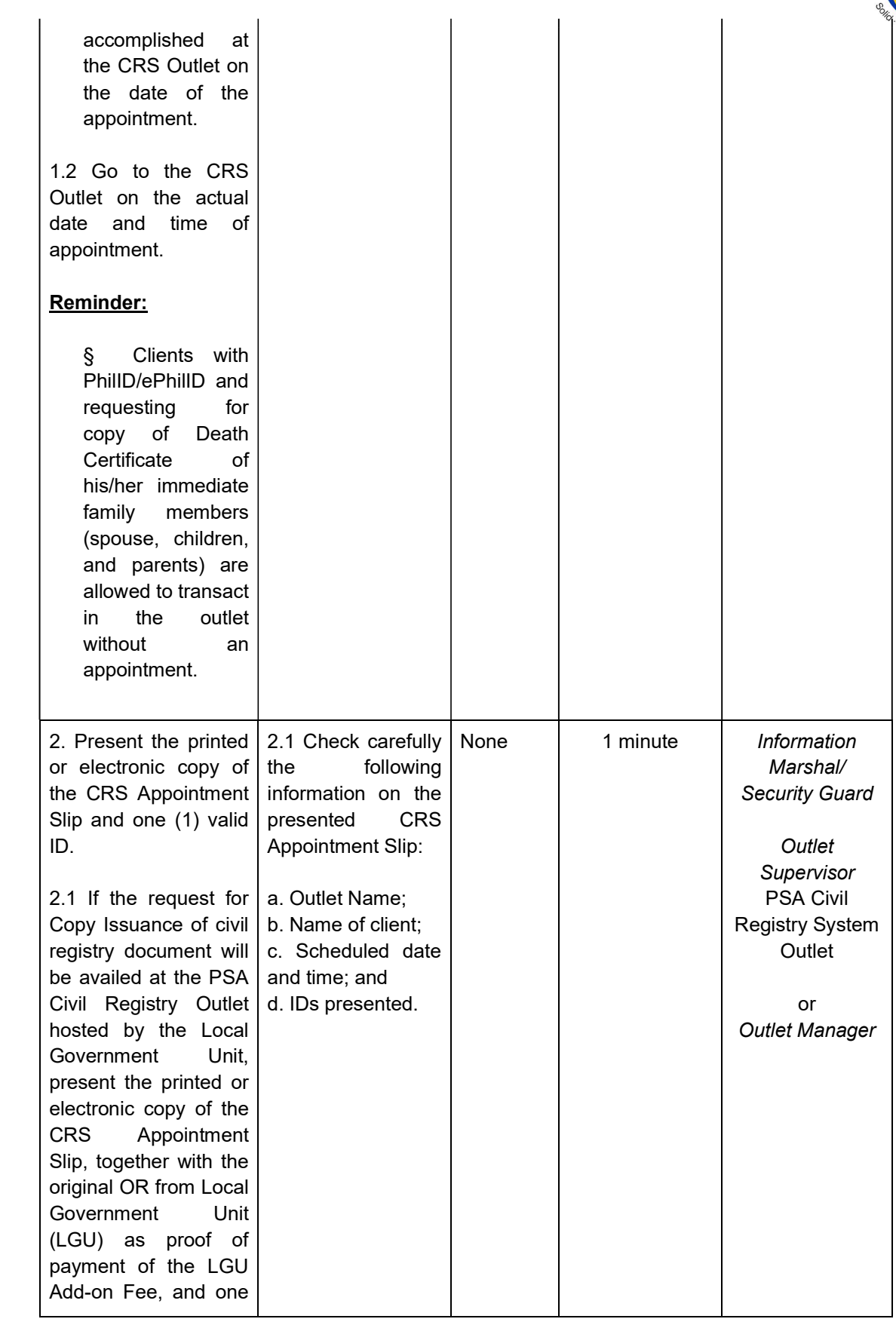

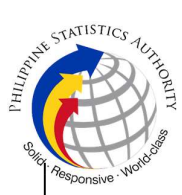

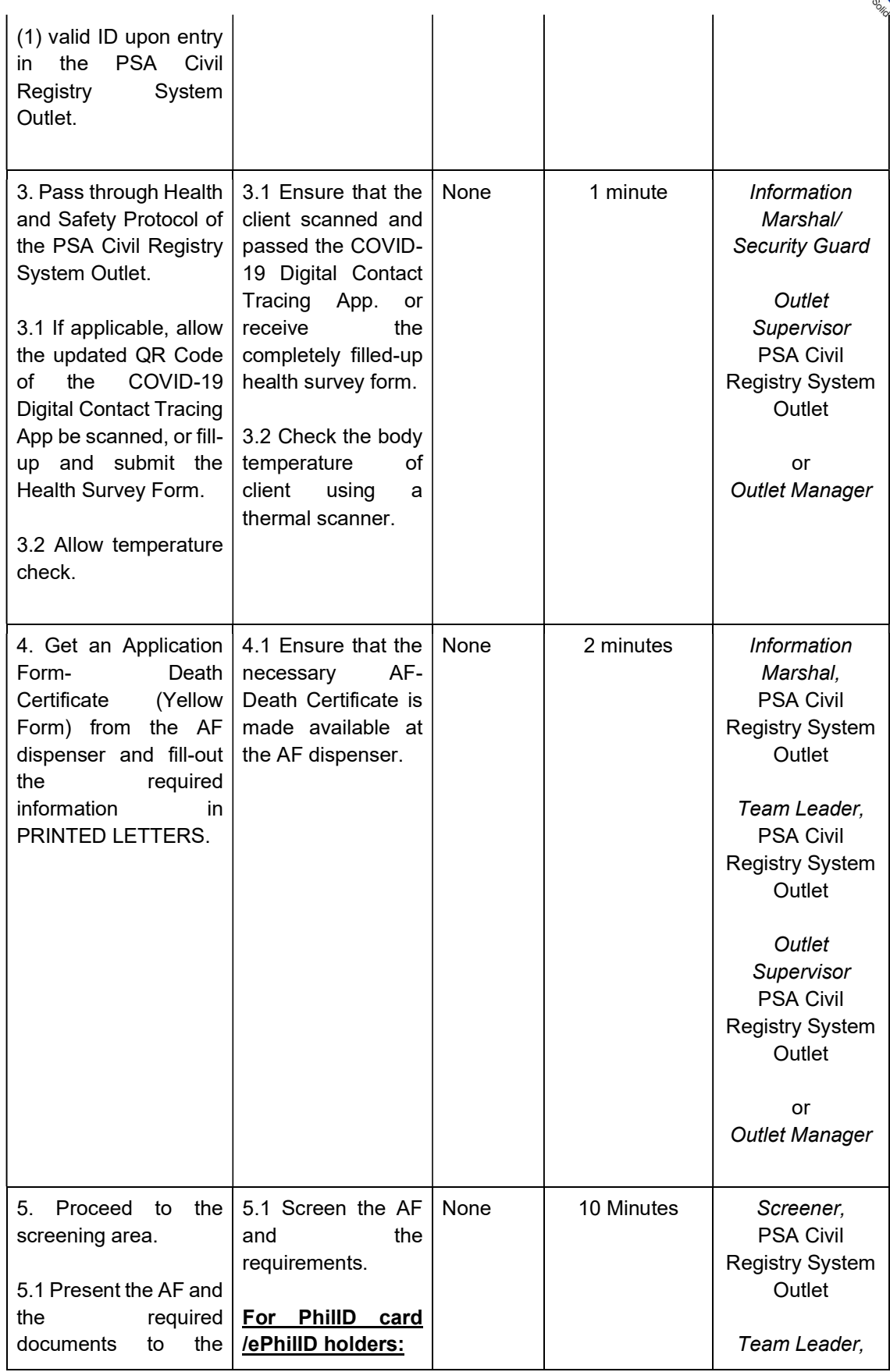

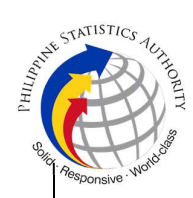

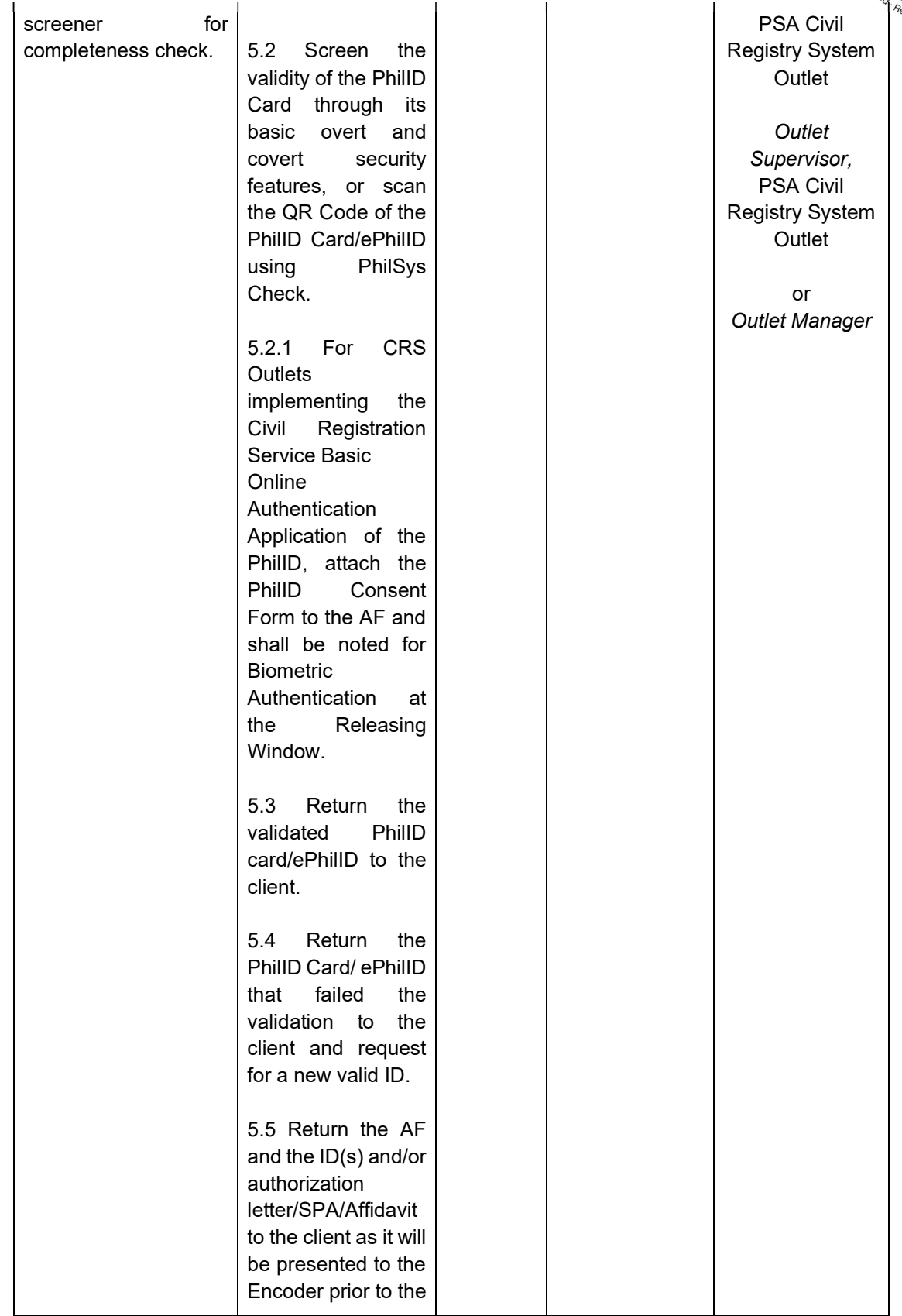

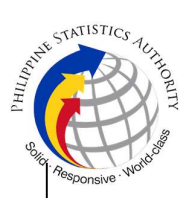

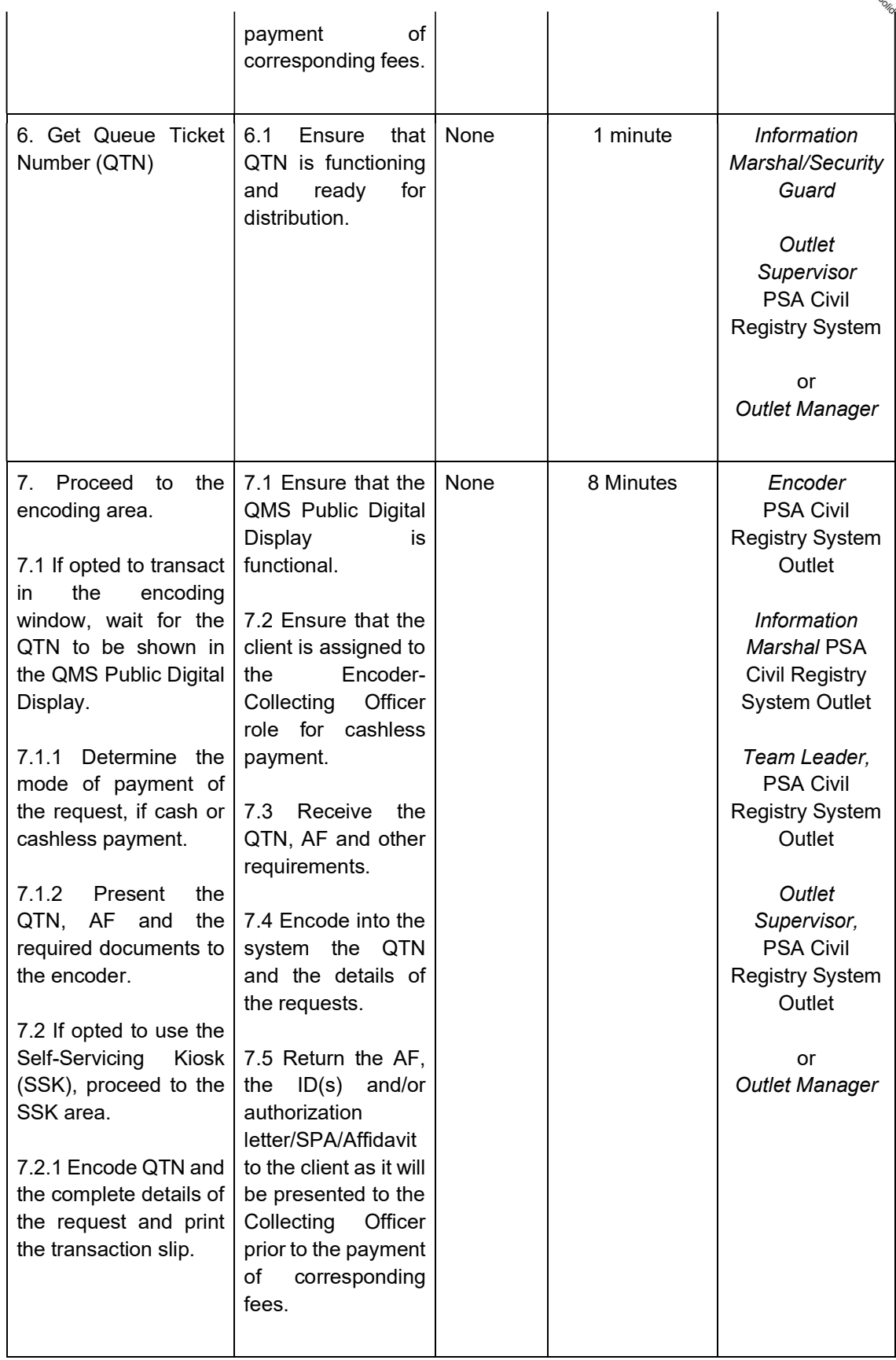

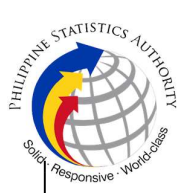

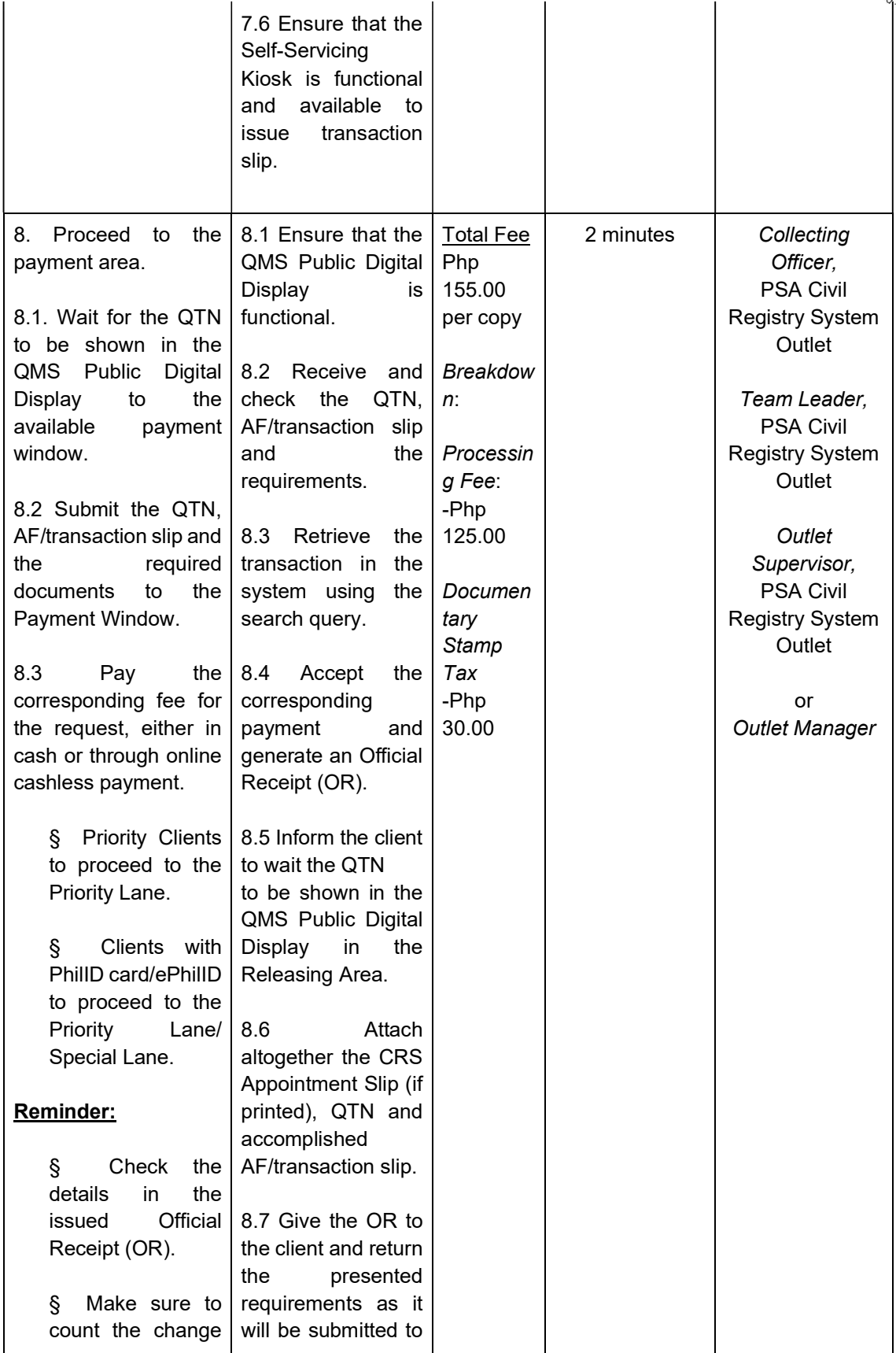

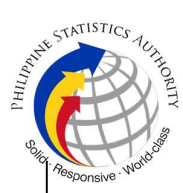

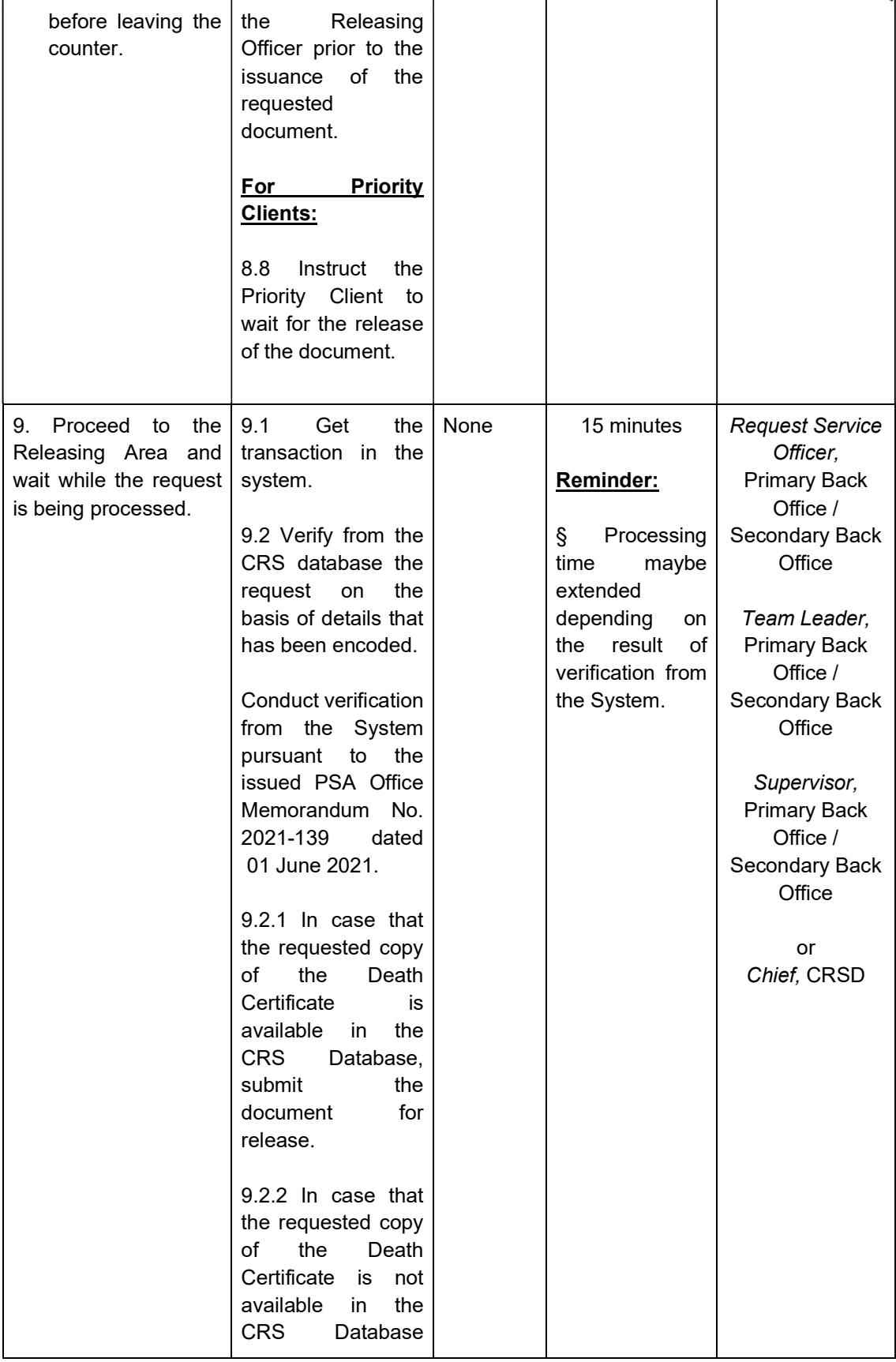

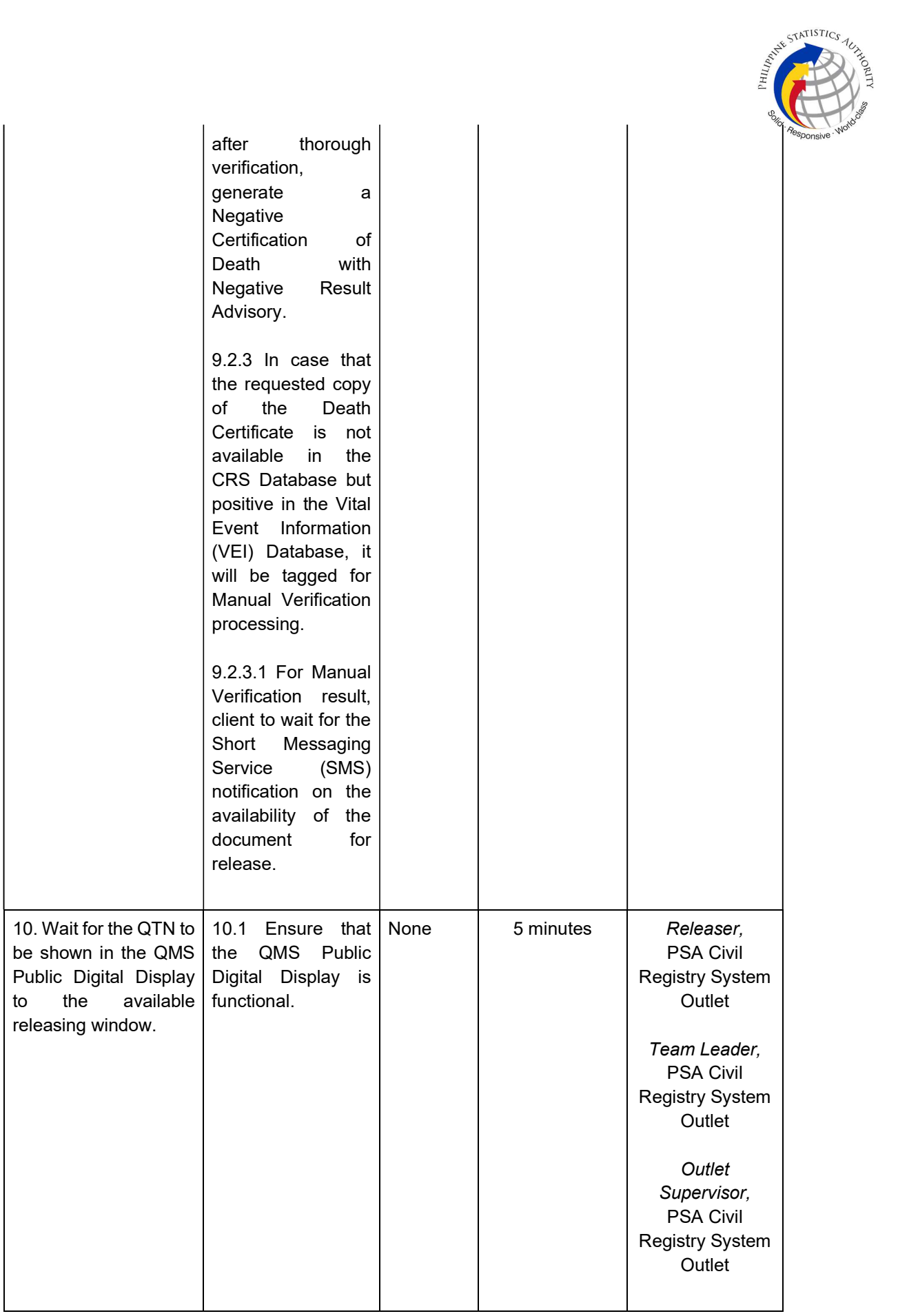

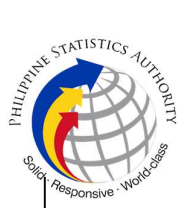

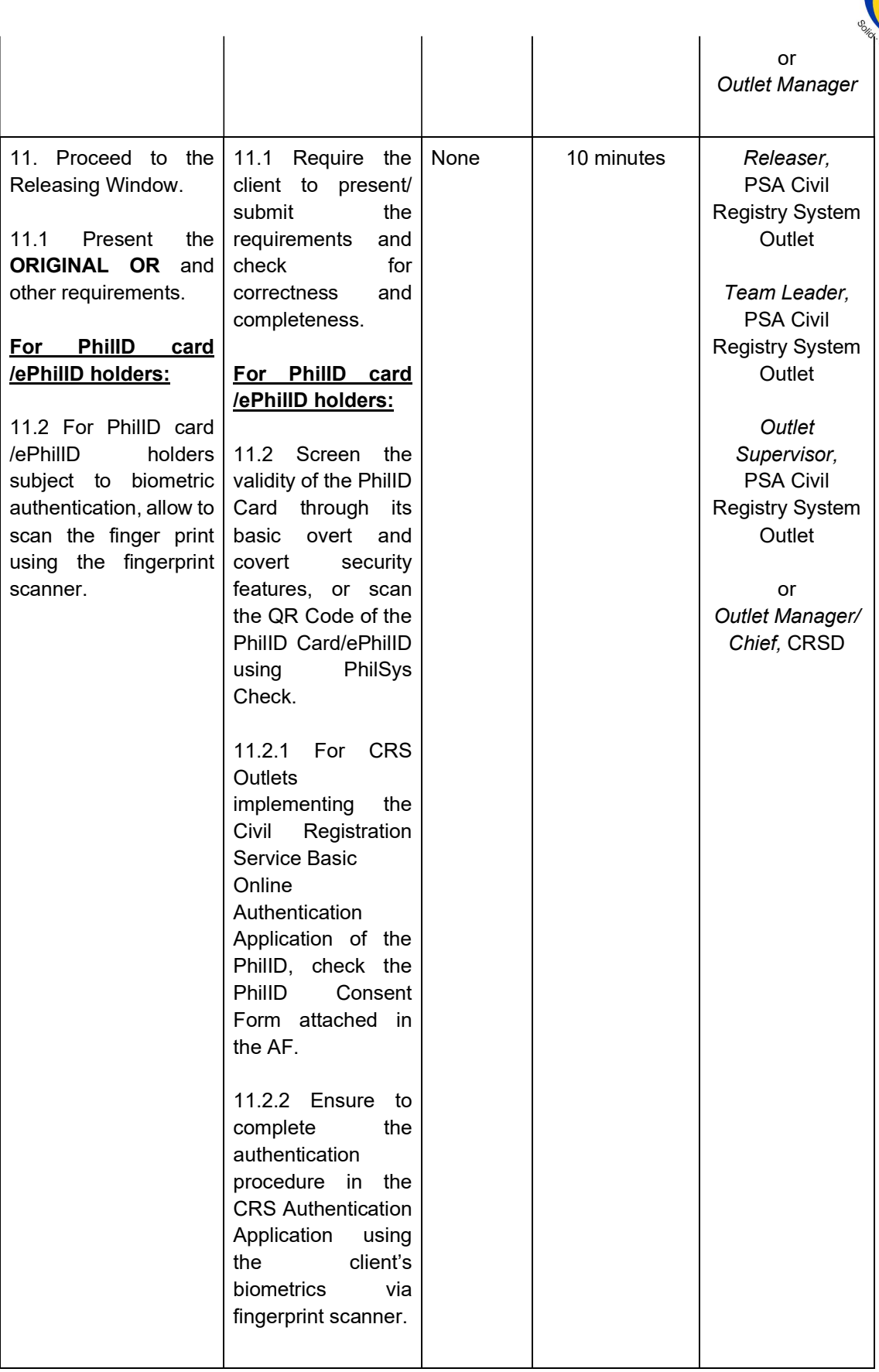

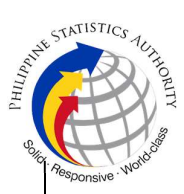

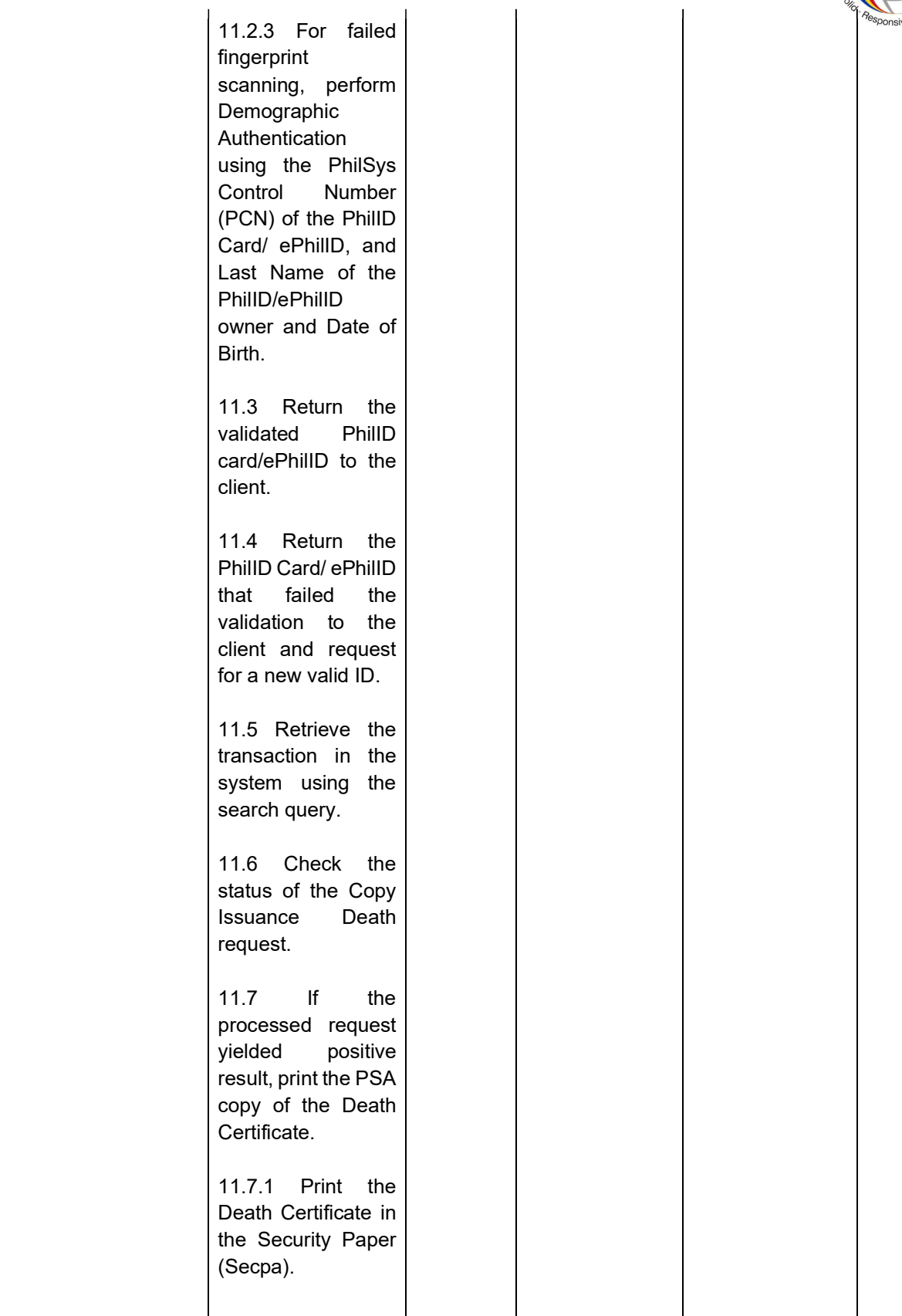

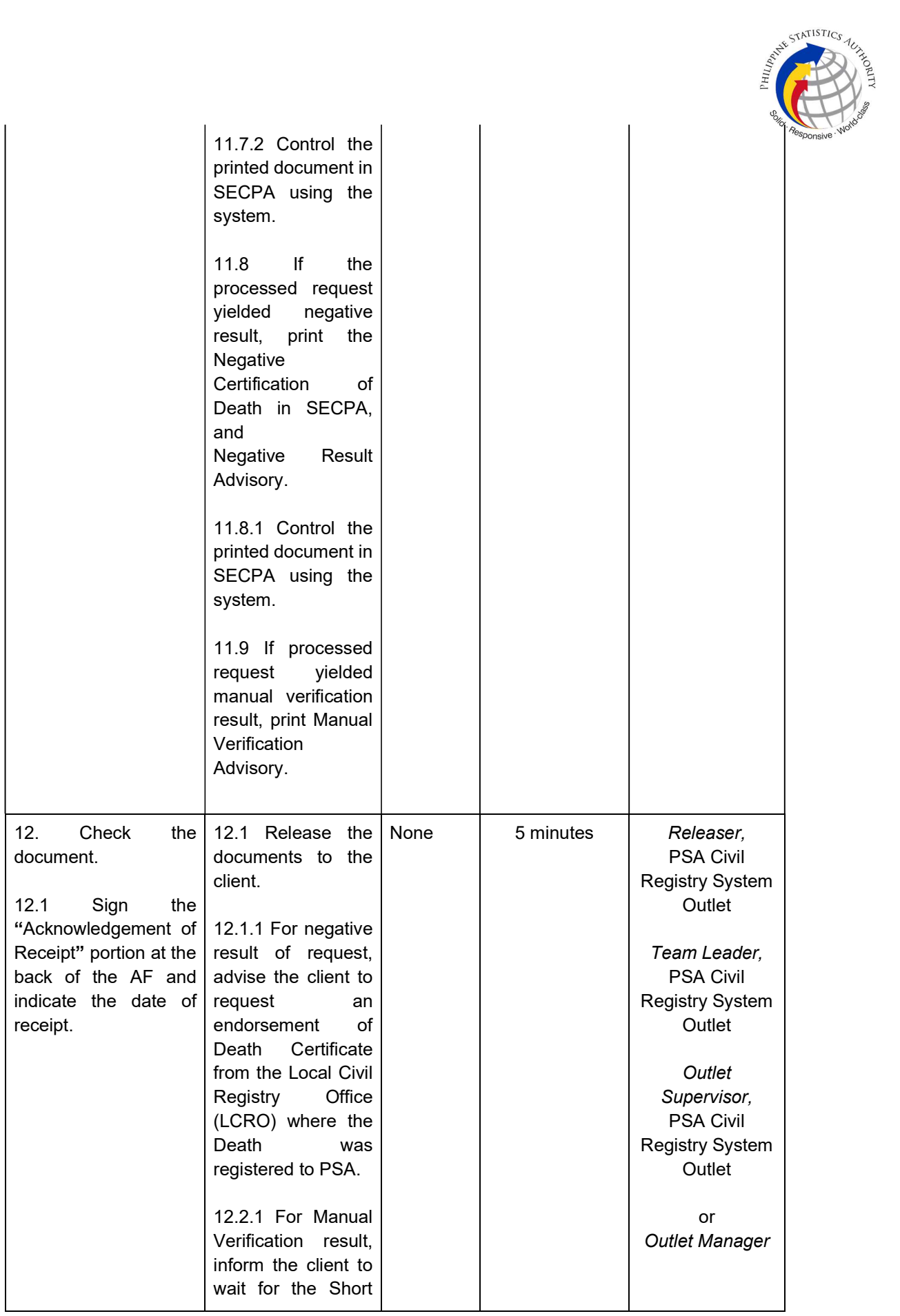

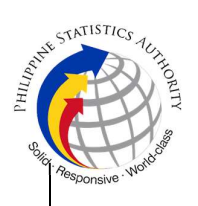

Messaging Service (SMS) notification on the availability of the release of the requested document.

12.2.2 In case the image of the death document from the CRS Database is blurred, explain to the client the quality of the printed document.

# Reminder:

§ The client must be given an option for a clearer copy of the death document through rescanning of the image.

 $12.$ agr rec document sul sca the the Me  $(SI)$ on the reg document. 12.3 Ensure the client signed the

AF, indicating the printed name,

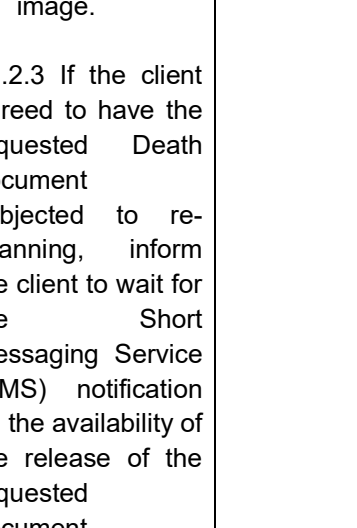

"Conforme" portion at the back of the

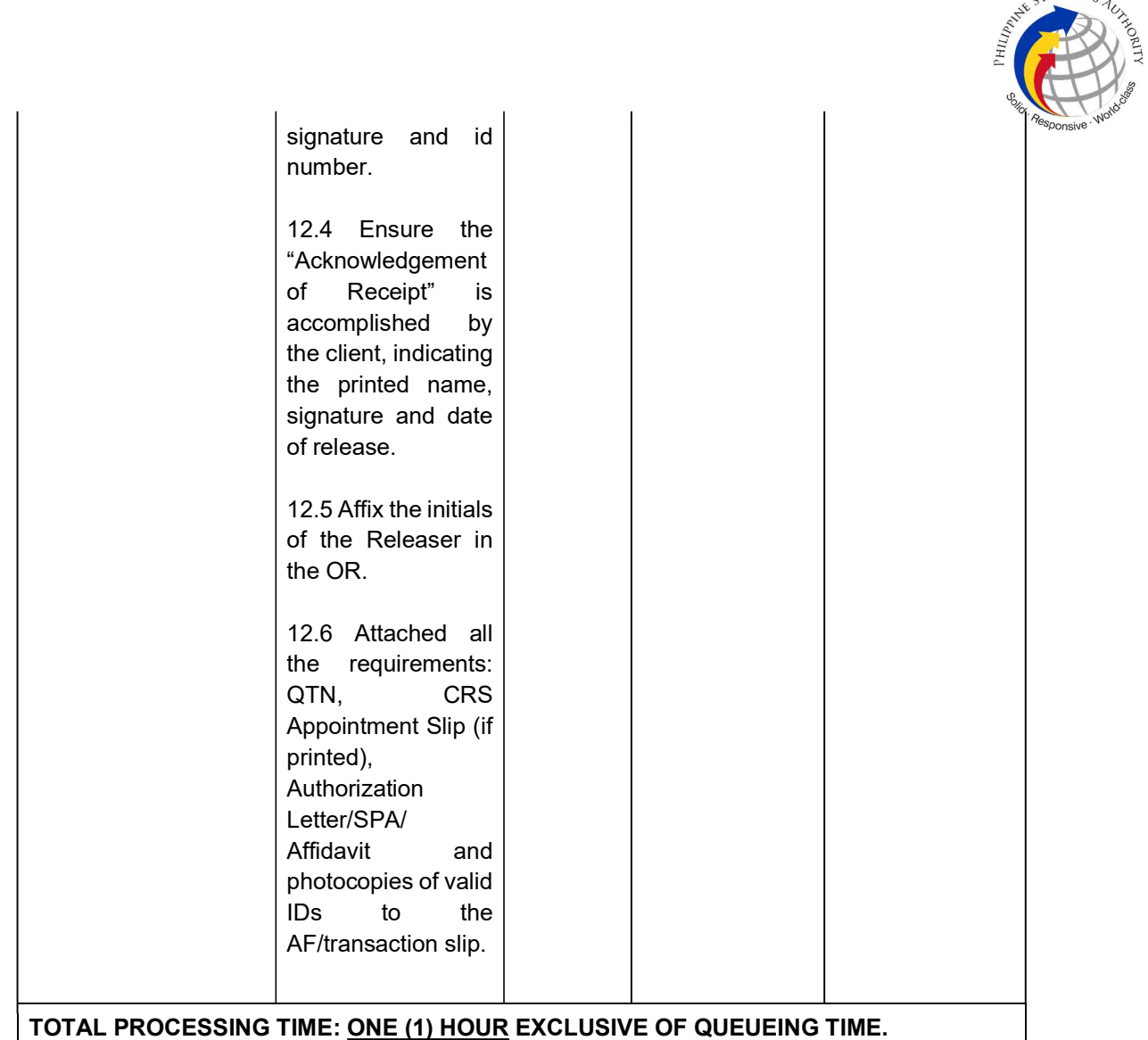

ATE STATISTICS AUX

## Special Cases/Situations:

In the event that after verification, there are special cases/situations that needs to be addressed/resolved first by the concerned Back-End Processing Unit the following processes will take place:

1) Primary Back Office (PBO)/Secondary Back Office (SBO) RSO log the problem to the CRS Help Desk System (HDS) with the following information:

- Image ID No
- Transaction Number
- Complete details of the request
- Description of the problem
- BREN/ MREN/ DREN

2) PBO/SBO RSO to wait for the notification from the HDO for the advice of the reported case if okay and ready for process.

3) Or PBO/SBO RSO to cancel the transaction while waiting for the advice from the HDO.

4) Or PBO/SBO RSO will tag the transaction for MV (issue or suspend), if suspend it will automatically notify the Outlet.

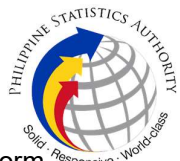

5) In case the situation cannot be resolved within the day, PBO/SBO RSO to inform the PBO/SBO Team Leader (TL) and PBO/SBO Supervisor.

6) Outlet's TL/ Supervisor (OS) to inform the client on the situation and on the re-scheduled date of release.

## REMINDER:

Copy issuance of death documents that fall under special cases/situations require several actions/steps that need to be undertaken outside of the Civil Registry System Outlet to be able to deliver the requested document to the client. In this connection the Service Classification is changed from SIMPLE to COMPLEX.

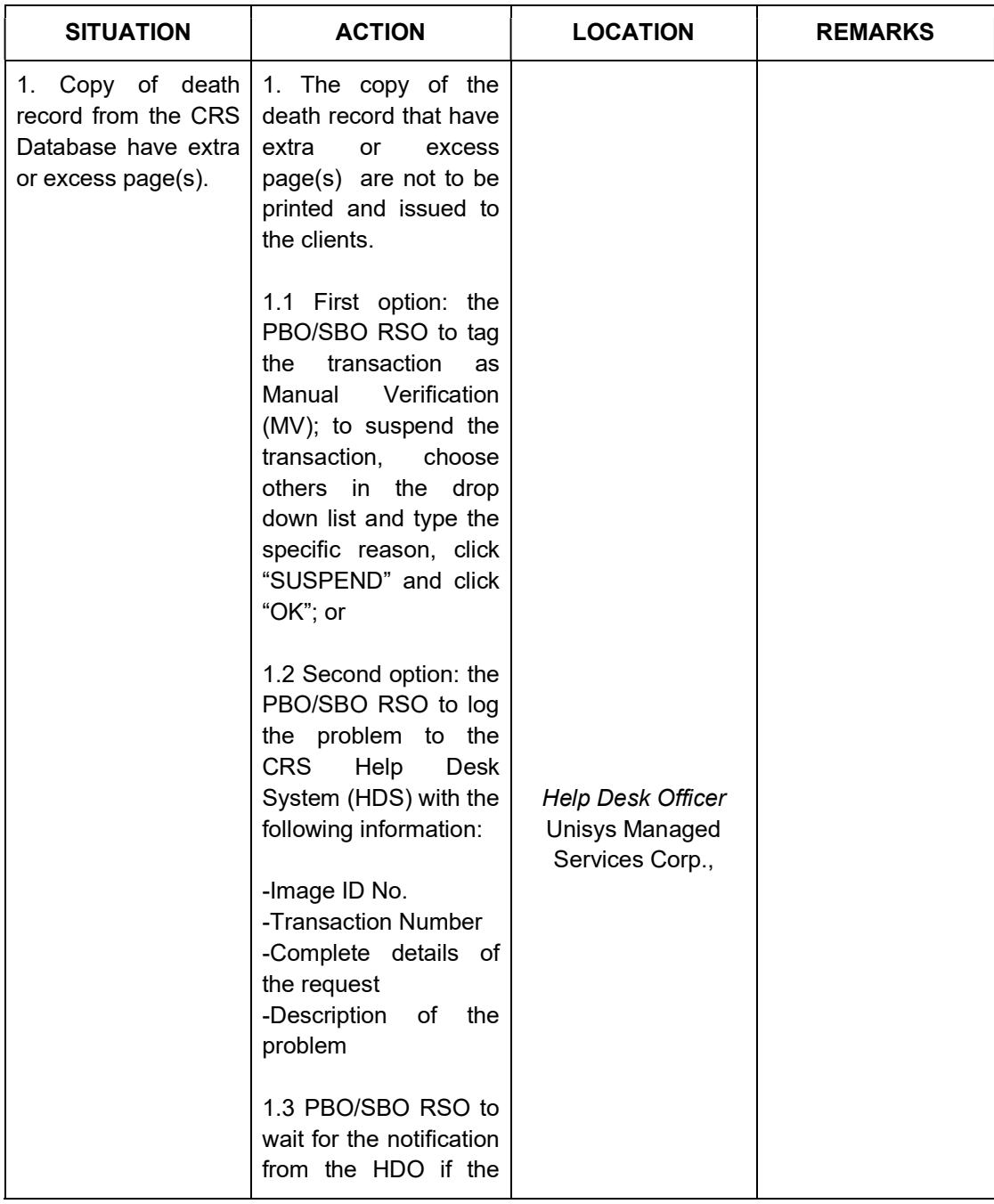

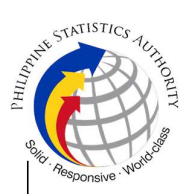

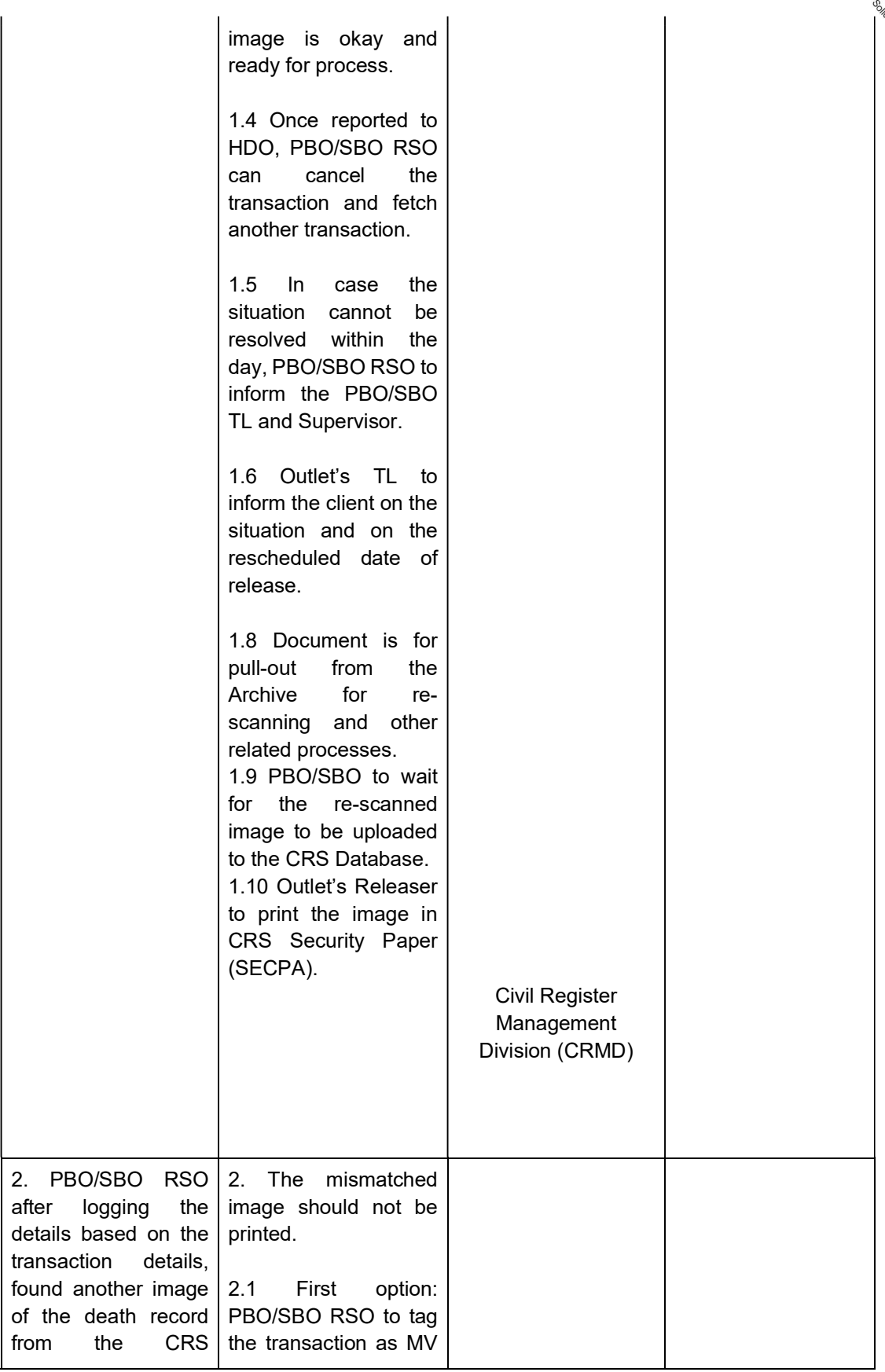

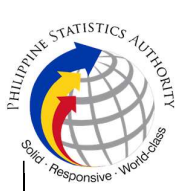

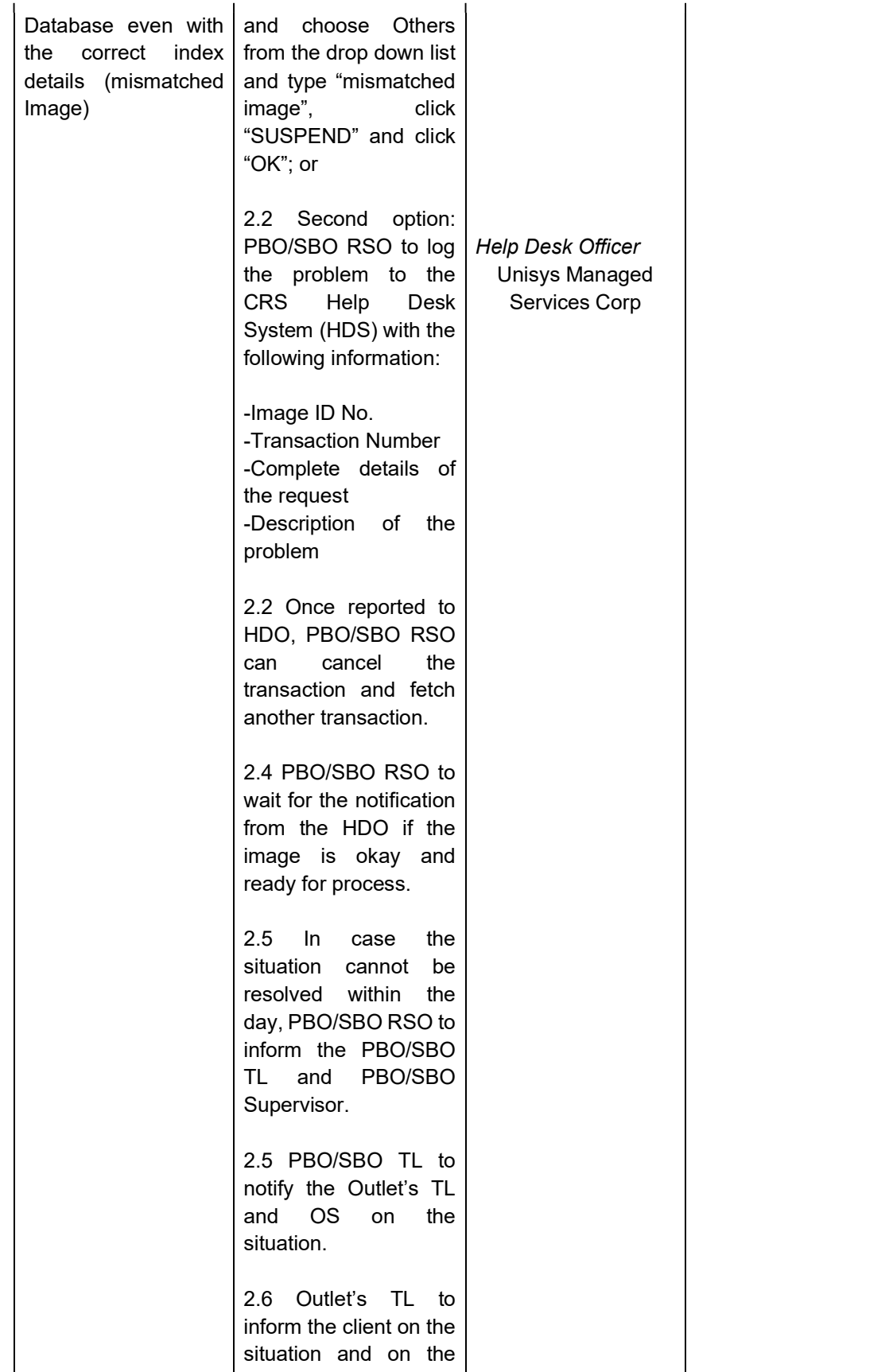

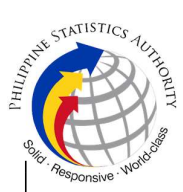

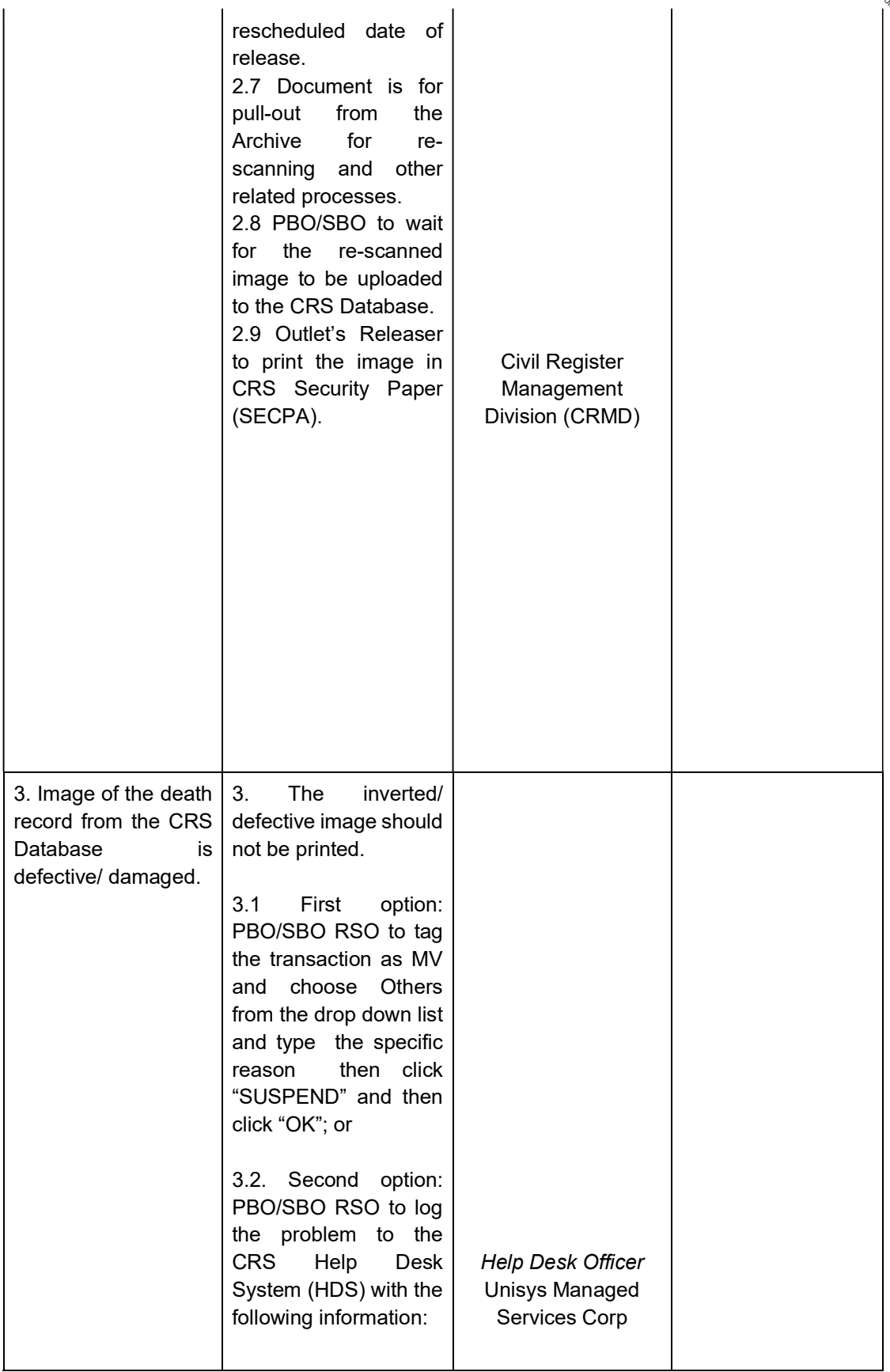

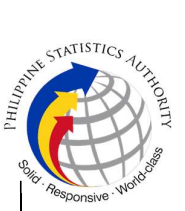

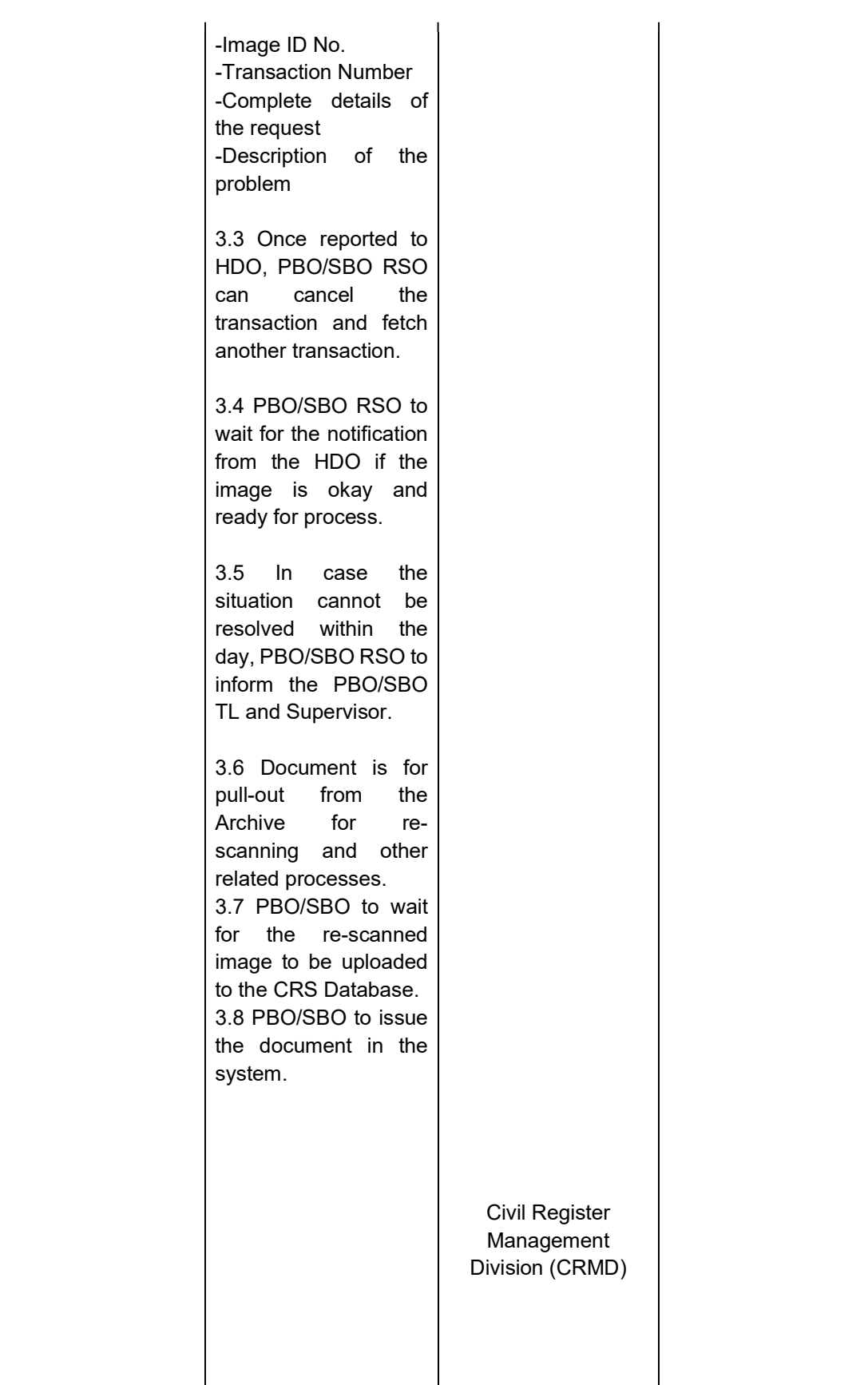

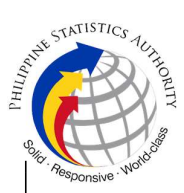

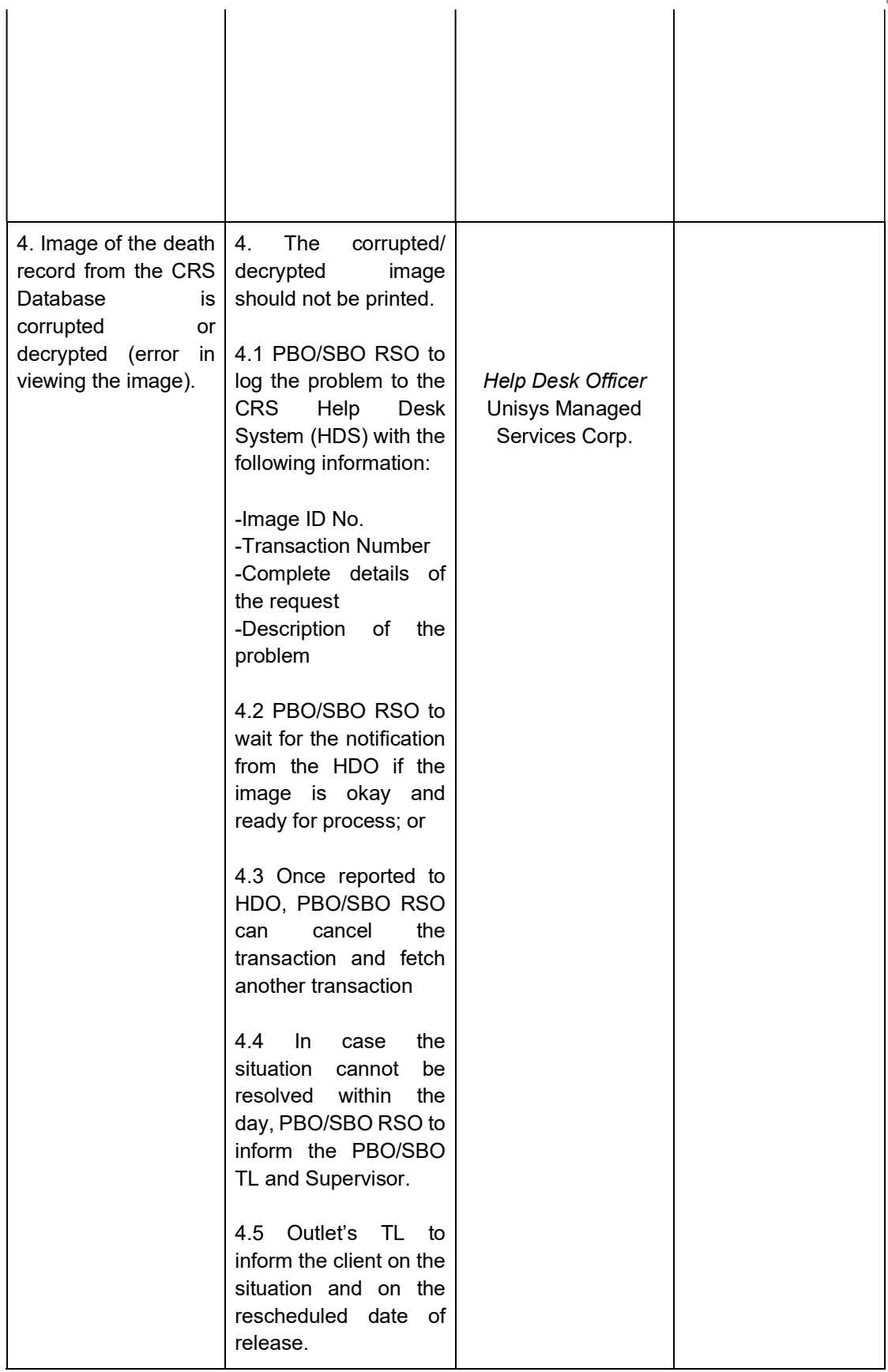

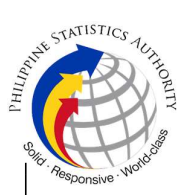

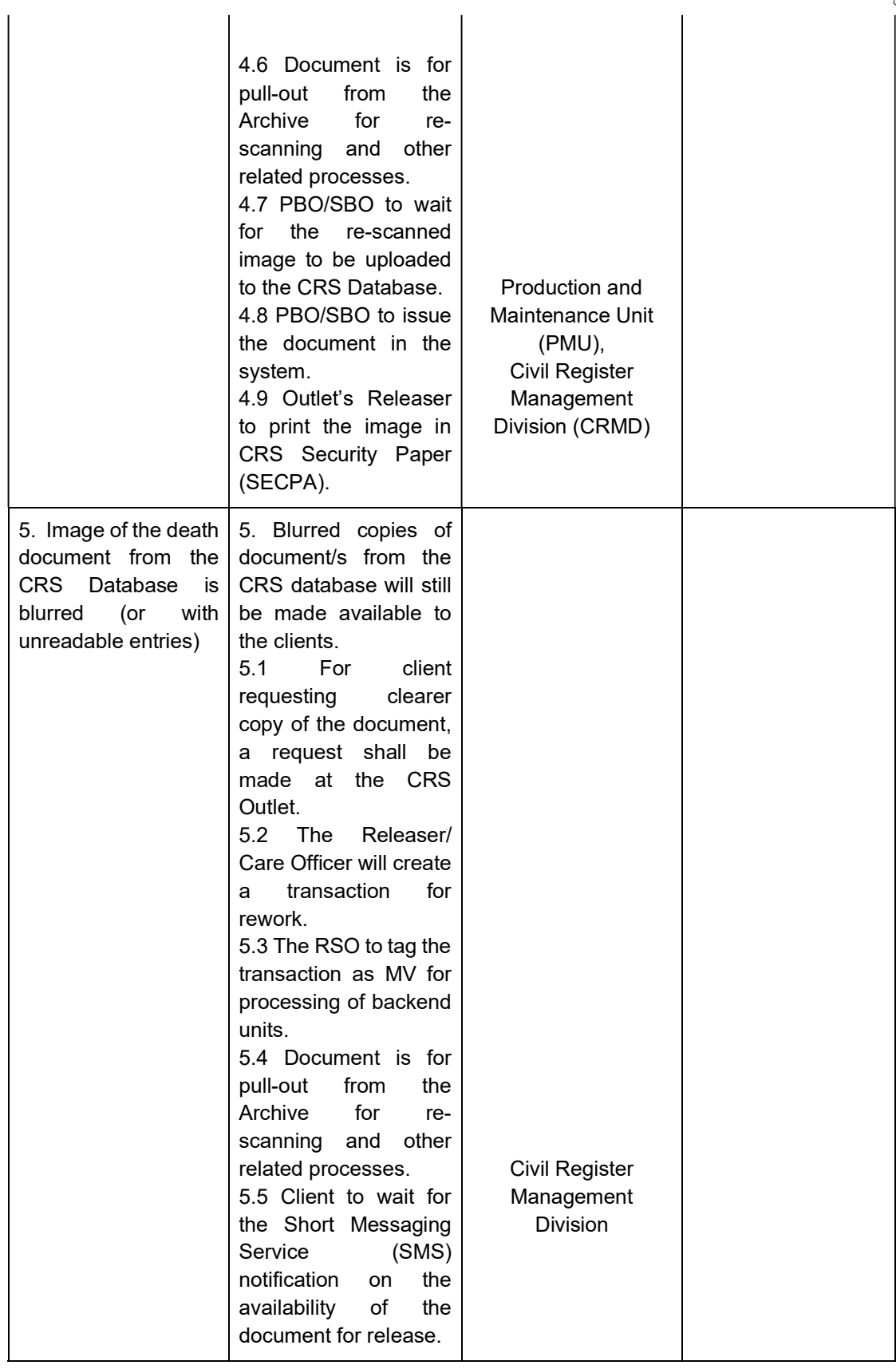

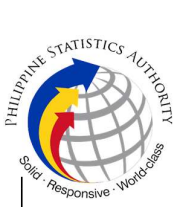

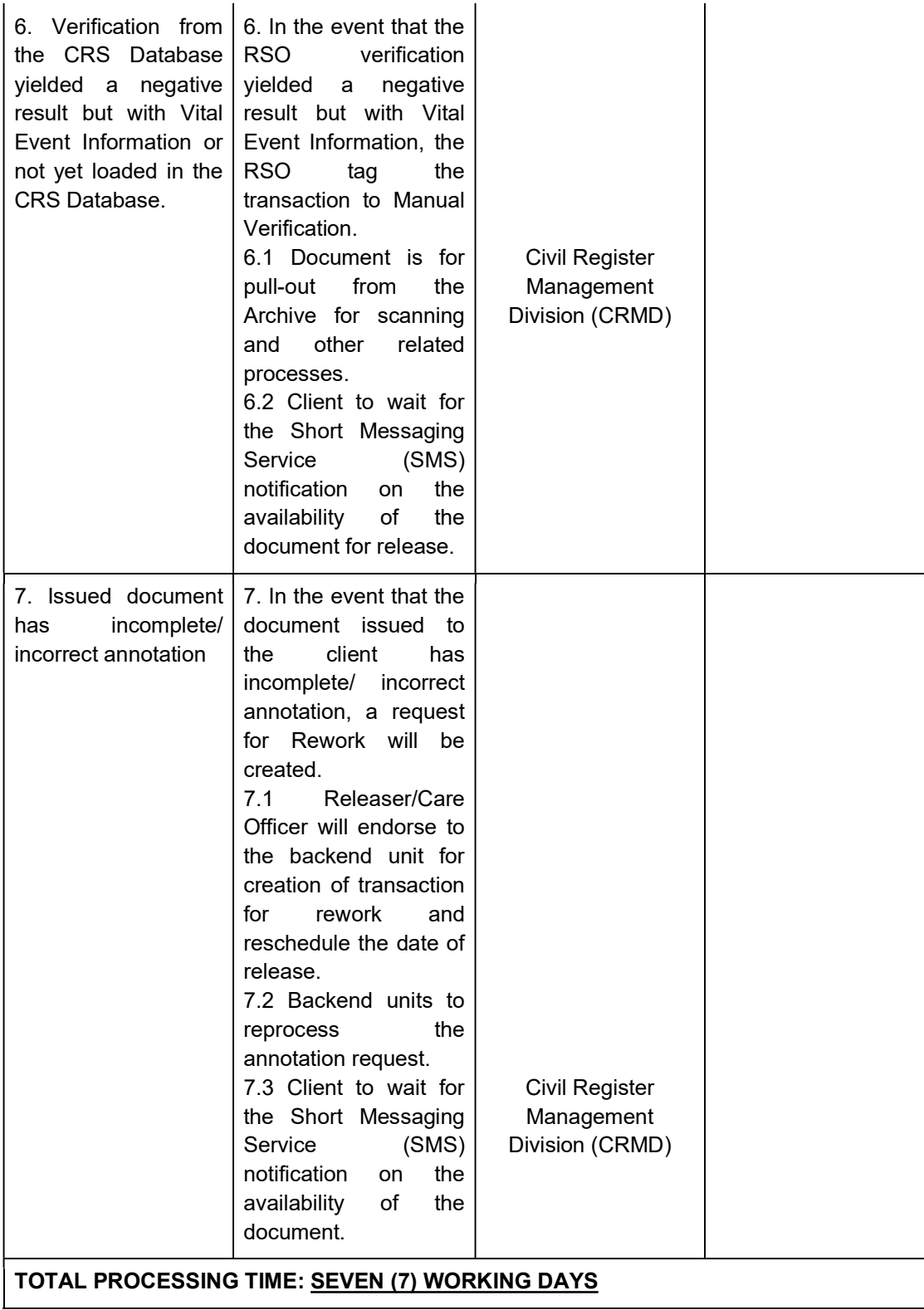